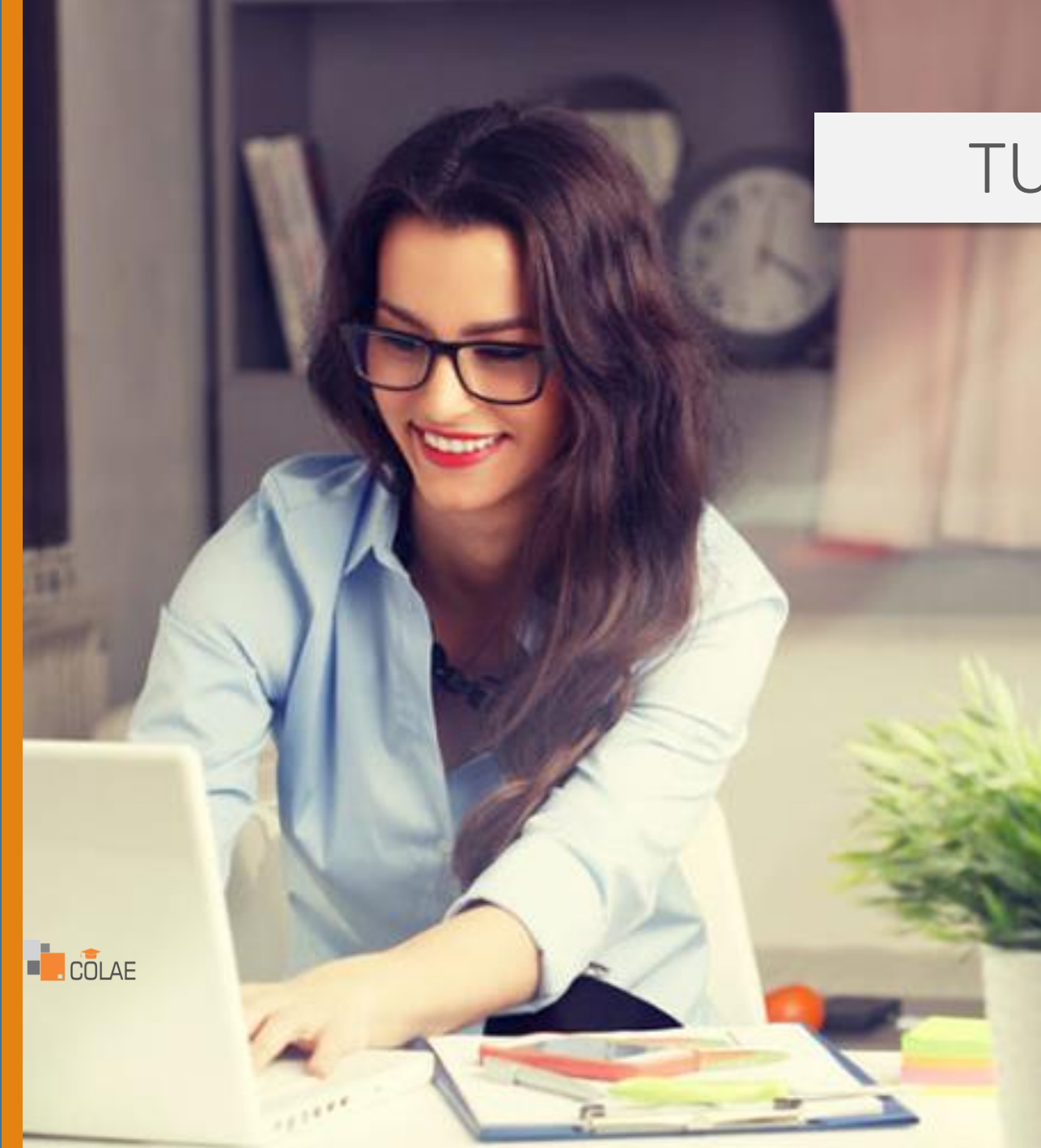

### TUTORIAL

## **INSCRIBIRSEY ACCEDER A** UN PROGRAMA DE COLAE

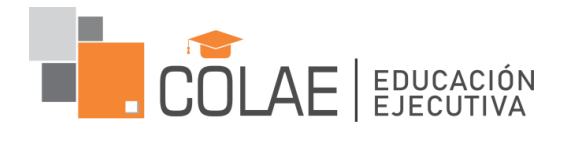

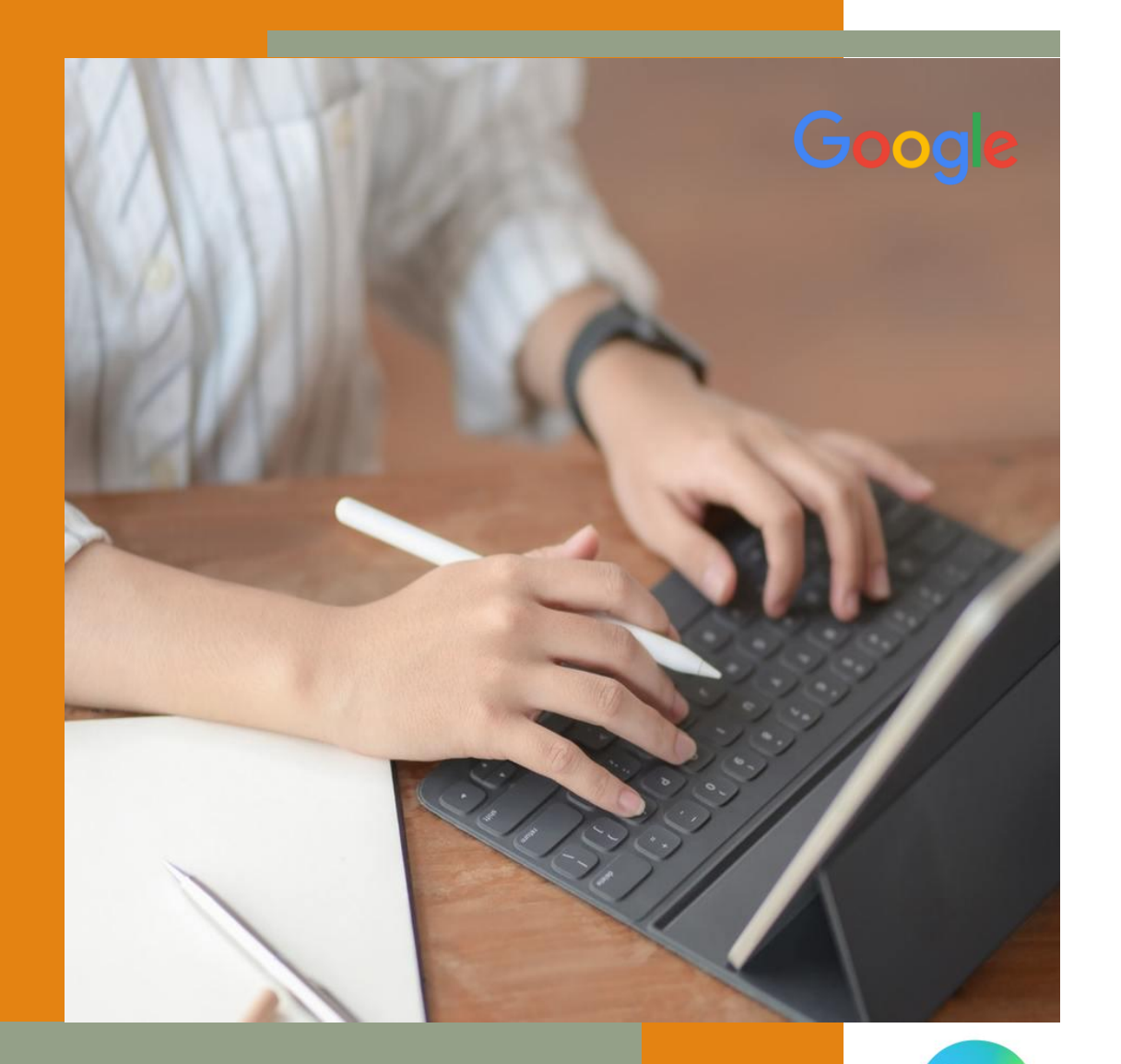

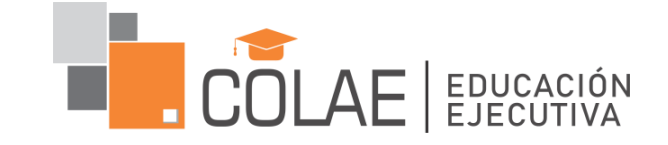

## **PASO 01**

### INGRESA AL NAVEGADOR Y DIGITA

**COLAE.EDU.PE** 

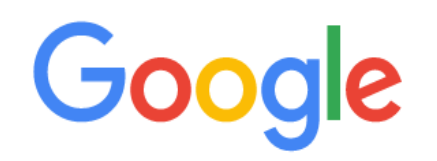

### **E** colae.edu.pe Corporación Latinoamericana de entrenamiento | ... - colae.edu... X Q colae.edu - Búsqueda de Google Area personal - colae.edu.pe/aula\_virtual/login/index.php

la Corporación Latinoamericana de entrenamie... - colae.edu.pe/i...

### EJEMPLO

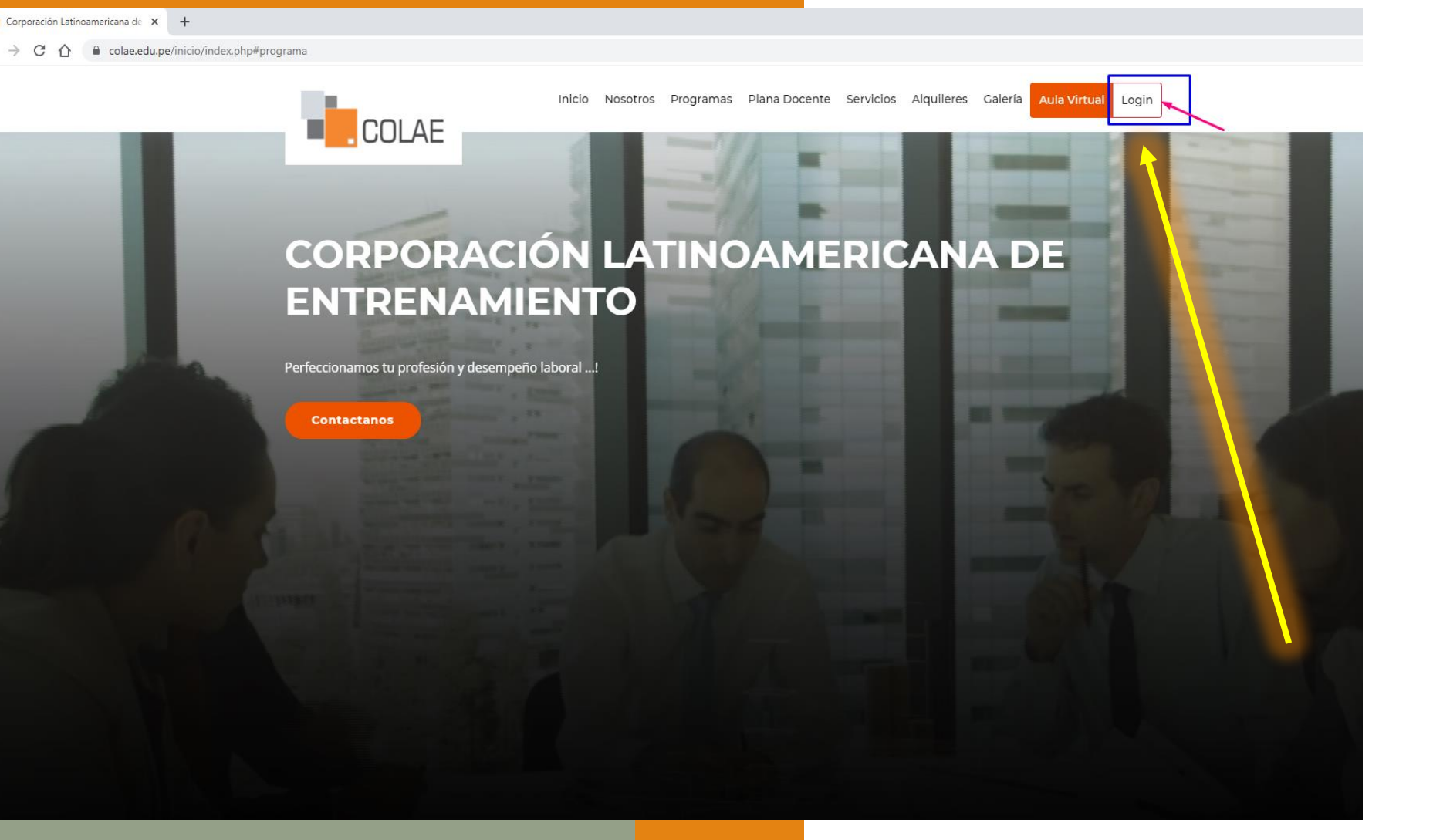

## **PASO 02**

### INGRESE AL BOTÓN **LOGIN**

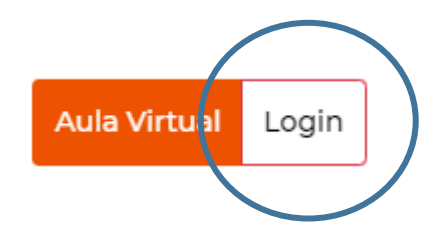

EJEMPLO

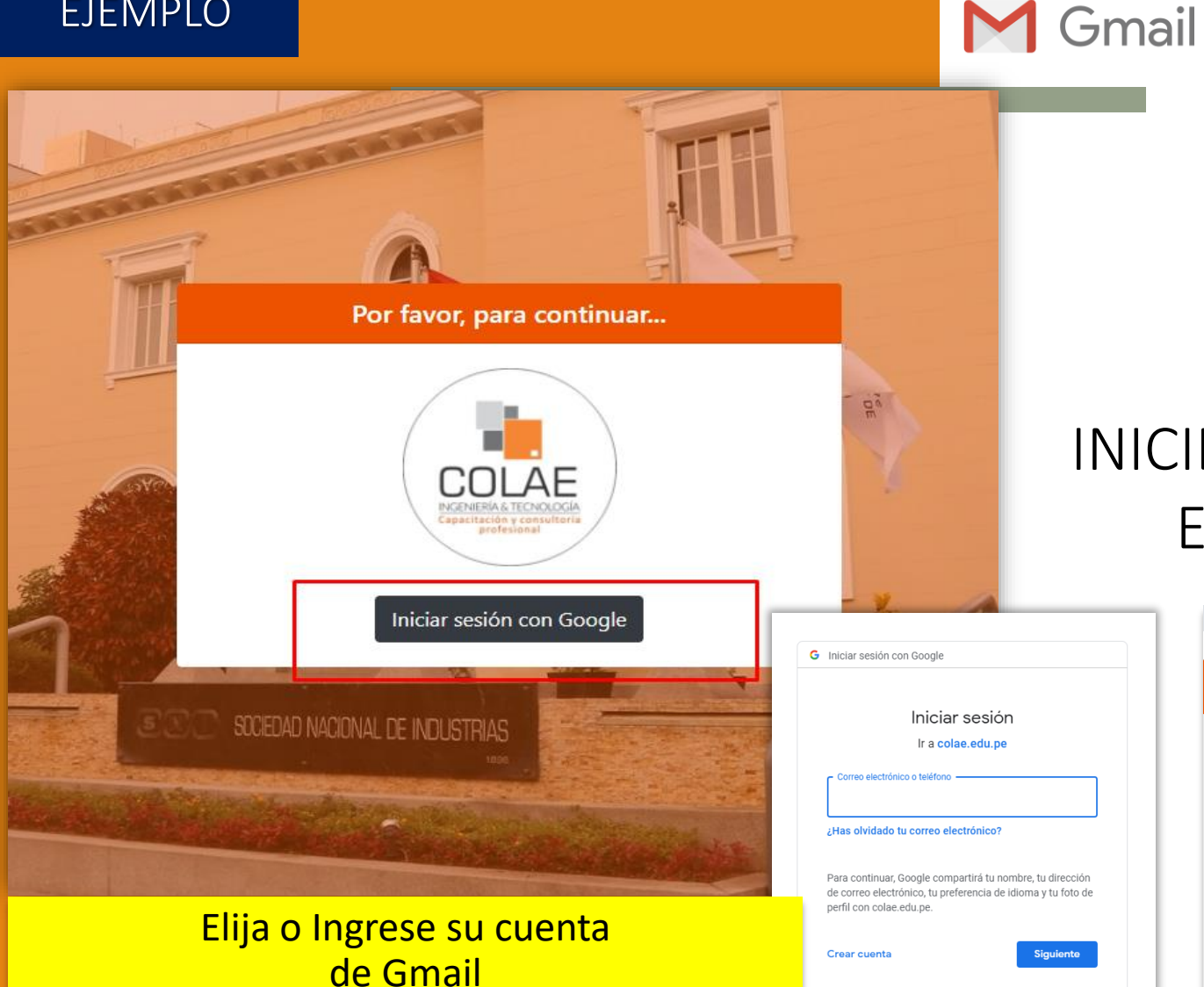

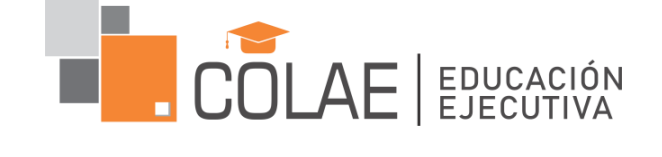

## **PASO 03**

## INICIE SESIÓN CON GOOGLE Y COMPLETA EL FORMULARIO DE INSCRIPCIÓN

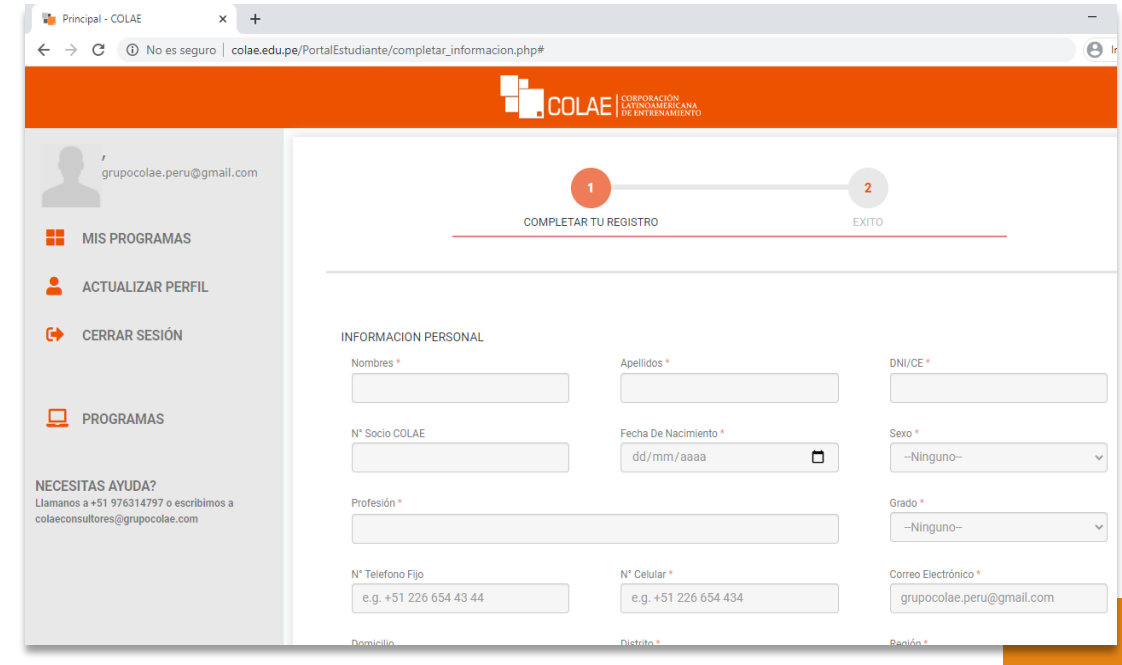

Trabajamos con los protocolos de seguridad de Google, Inicia sesión con una cuenta de Gmail

## Registro Satisfactorio

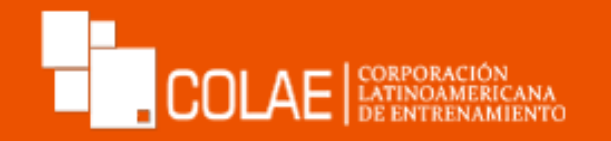

**UNA VEZ COMPLETADO EL FORMULARIO LE SALDRA LA SIGUIENTE VENTANA**

## *i* FELICITACIONES!

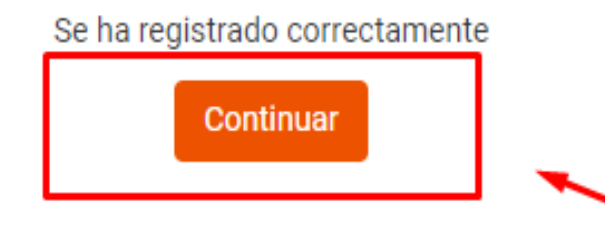

## HACER CLIC EN **CONTINUAR**

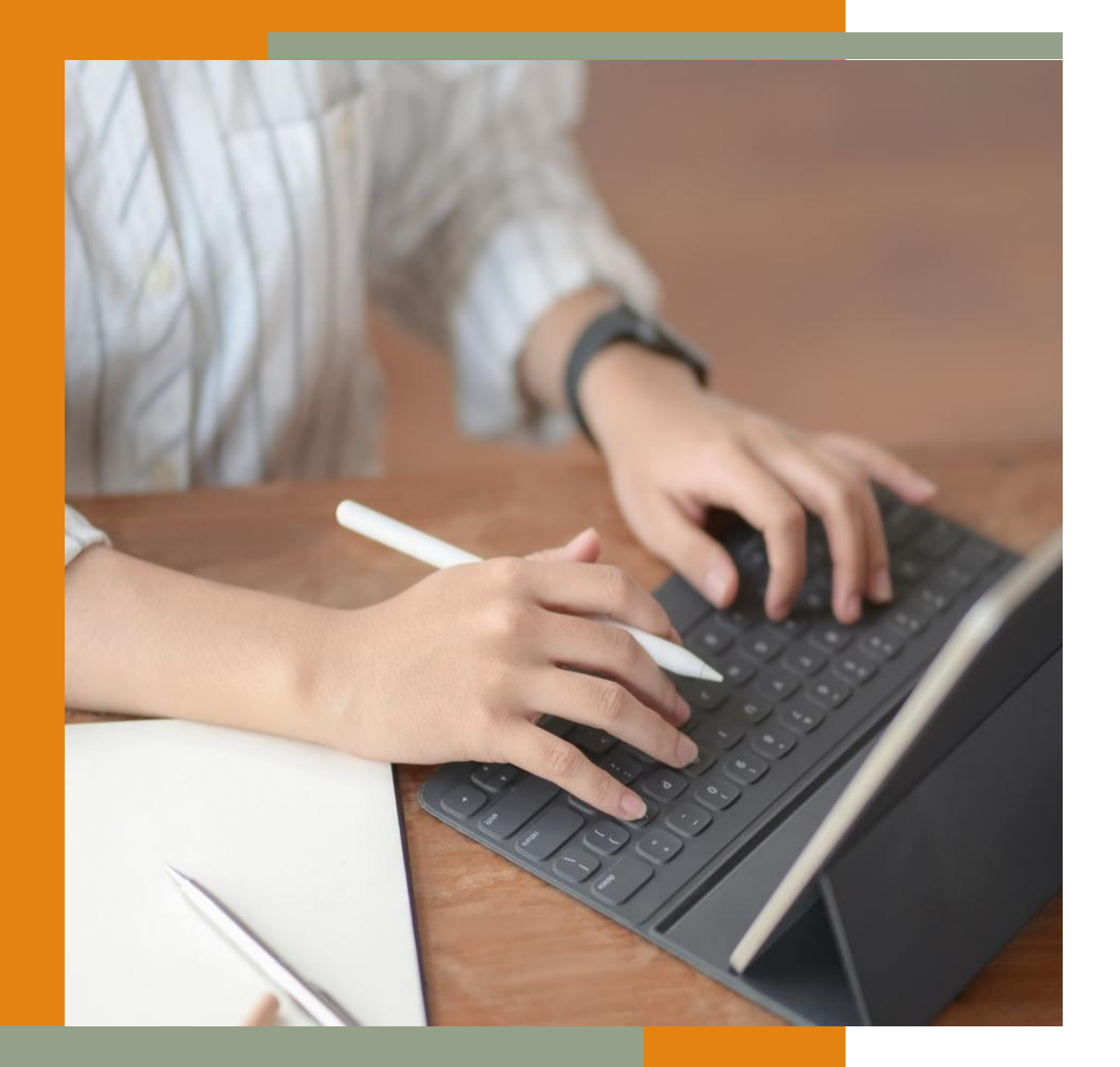

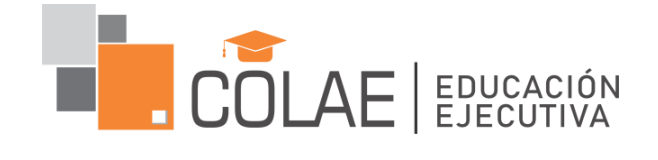

# **PASO 04**

### Inscribirse a un Curso o Diploma

### Ir a la opción PROGRAMAS y elegir el programa a inscribirse

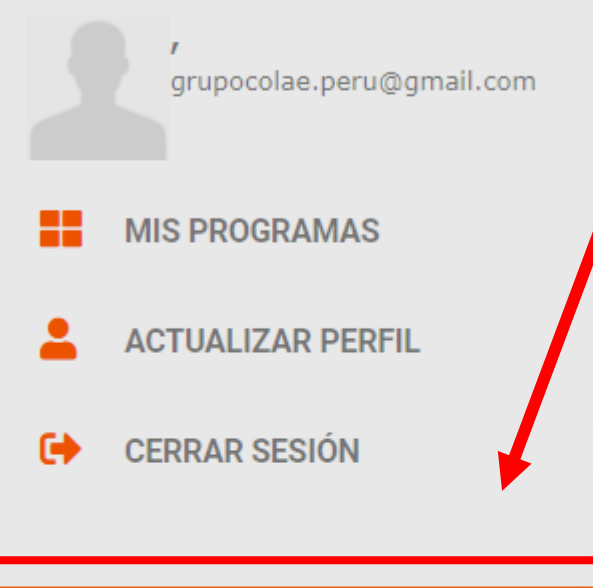

### **PROGRAMAS**

**NECESITAS AYUDA?** Llamanos a +51 976314797 o escribimos a colaeconsultores@grupocolae.com

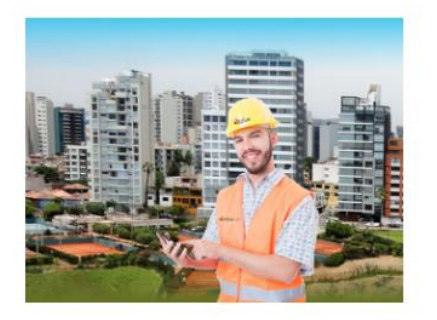

**IPLOMA DE ALTA ESPECIALIZACI** 

### **PROGRAMA**

Curso de Alta Especialización: TASACIONES DE PREDIOS URBANOS - Valuación Inmobiliaria

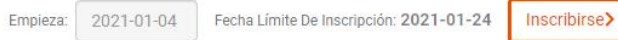

#### **PROGRAMA**

Curso de Alta Especialización: VALUACIÓN DE BIENES MUEBLES MAQUINARIA, EQUIPOS, **ENSERES Y CHATARRA** 

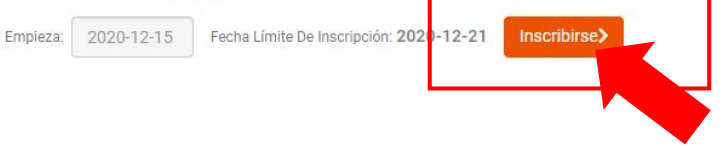

### **PROGRAMA**

Diploma de Alta Especialización: PERICIAS TÉCNICAS Y TASACIONES DE PREDIOS **URBANOS** 

Fecha Límite De Inscripción: 2021-01-18 Inscribirse> Empieza: 2020-11-25

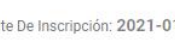

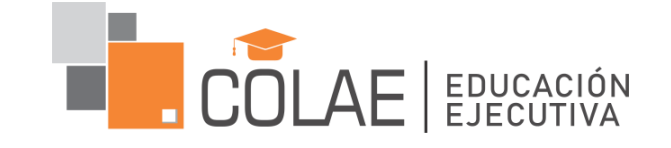

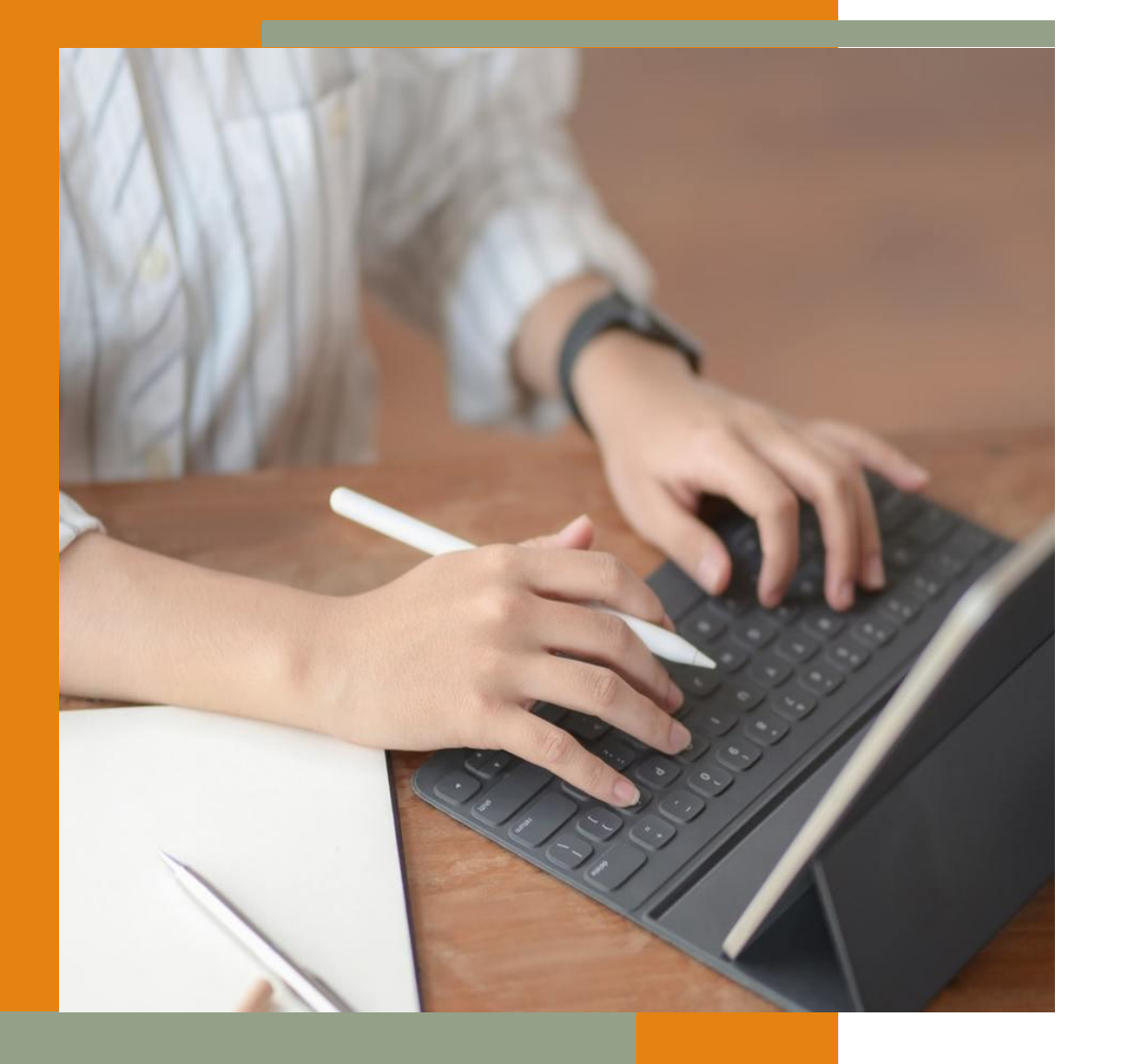

# **PASO 05**

### IR A LAS OPCIONES DE PAGO

NOTA: Si ya envió la constancia de pago a su asesor comercial omitir este paso

### **OPCIONES DE PAGO**

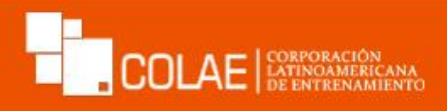

**GRUPO, COLAE** grupocolae.peru@gmail.com

¡Enhorabuena! ¡Ha Sido Registrado Satisfactoriamente!

#### x **MIS PROGRAMAS**

### **ACTUALIZAR PERFIL**

몲 **AULA VIRTUAL** 

**CERRAR SESIÓN**  $\bullet$ 

PROGRAMAS

**NECESITAS AYUDA?** Llamanos a +51 976314797 o escribimos a colaeconsultores@grupocolae.com

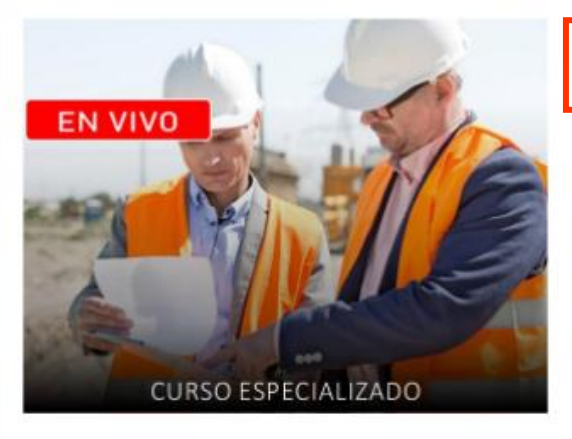

Costo: S/. 96.00 Monto Pagado:00.00

### Estado: Pendiente de pago Inicio: 2020-08-24 Curso Especializado: Contrataciones con el<br>Estado en la Gestión de Obras Públicas -Fin: 2020-08-25 Últimas Modificaciones

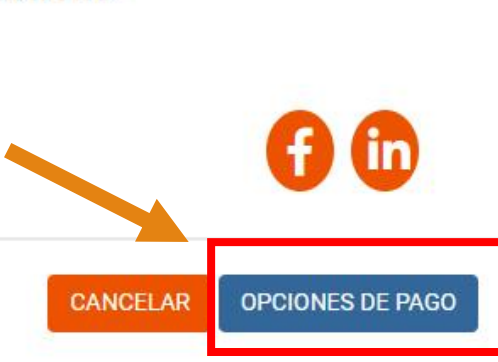

### **ENVIAR LA CONSTANCIA DE PAGO**

**GRUPO, COLAE** grupocolae.peru@gmail.com

#### **MIS PROGRAMAS** æ

- **ACTUALIZAR PERFIL**
- 볾 **AULA VIRTUAL**
- **CERRAR SESIÓN**

**PROGRAMAS** 

**NECESITAS AYUDA?** Llamanos a +51 976314797 o escribimos a colaeconsultores@grupocolae.com

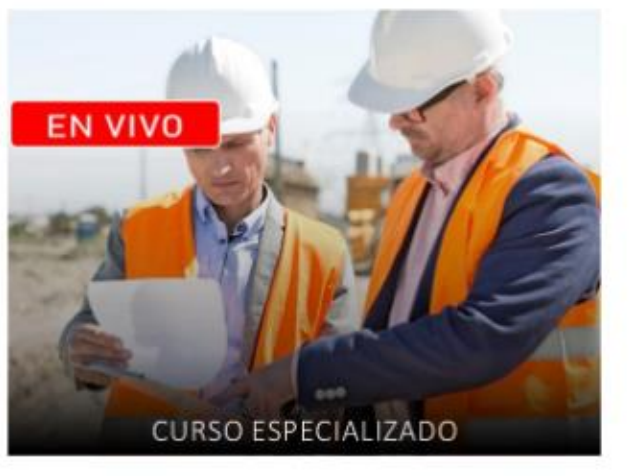

Costo: S/, 96.00

Monto Pagado:00.00

Estado : Pendiente de pago

Curso Especializado: Contrataciones con el<br>Estado en la Gestión de Obras Públicas -Últimas Modificaciones

Inicio: 2020-08-24 Fin: 2020-08-25

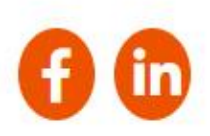

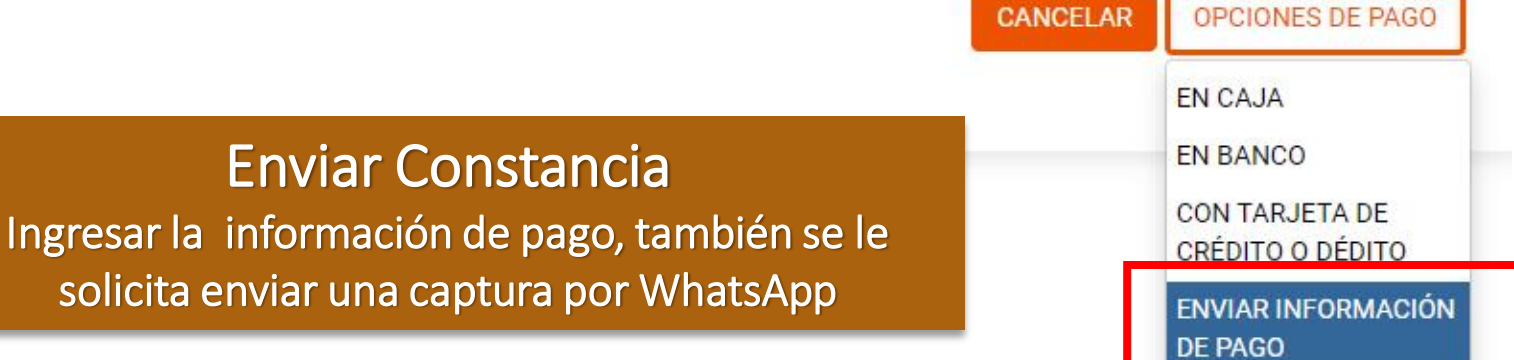

Importante para poder visualizar el curso en el AULA VIRTUAL el estado del curso deberá estar en color verde e inscrito **COLAE** SOLDONALE ANA en cursoEstado : Inscrito - En curso **MIS PROGRAMAS** Inicio: 2020-08-25 **EN VIVO** Diploma de Alta Especialización: PERITACIONES Fin: 2020-09-25 Y TASACIONES DE INMUEBLES URBANOS -**ACTUALIZAR PERFIL** Introducción a las normas internacionales de Valuación **AULA VIRTUAL CERRAR SESIÓN** DIPLOMA DE ALTA ESPECIALIZACIÓN **ESTADO INSCRITO EN CURSO** Costo: S/, 820.00 PROGRAMAS Monto Pagado:00.00 **NECESITAS AYUDA?** Llamanos a +51 976314797 o escribimos a colaeconsultores@grupocolae.com Estado : Inscrito - En curso Inicio: 2020-08-24 **EN VIVO** Curso Especializado: Contrataciones con el Fin: 2020-08-25 Estado en la Gestión de Obras Públicas - Últimas **Modificaciones** 

æ

몱

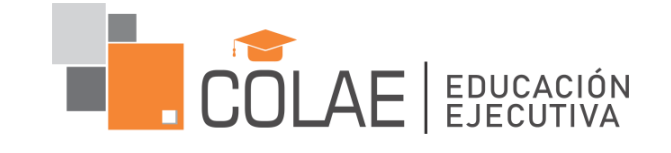

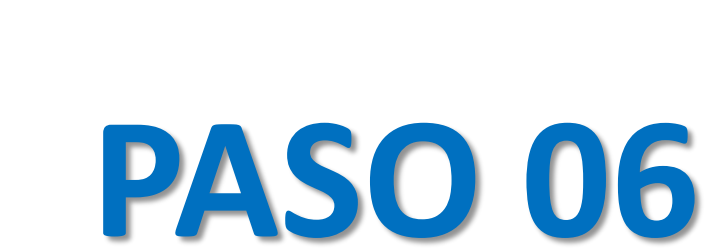

### INGRESE AL AULA VIRTUAL

Tenemos 02 opciones de Ingresar al AULA VIRTUAL

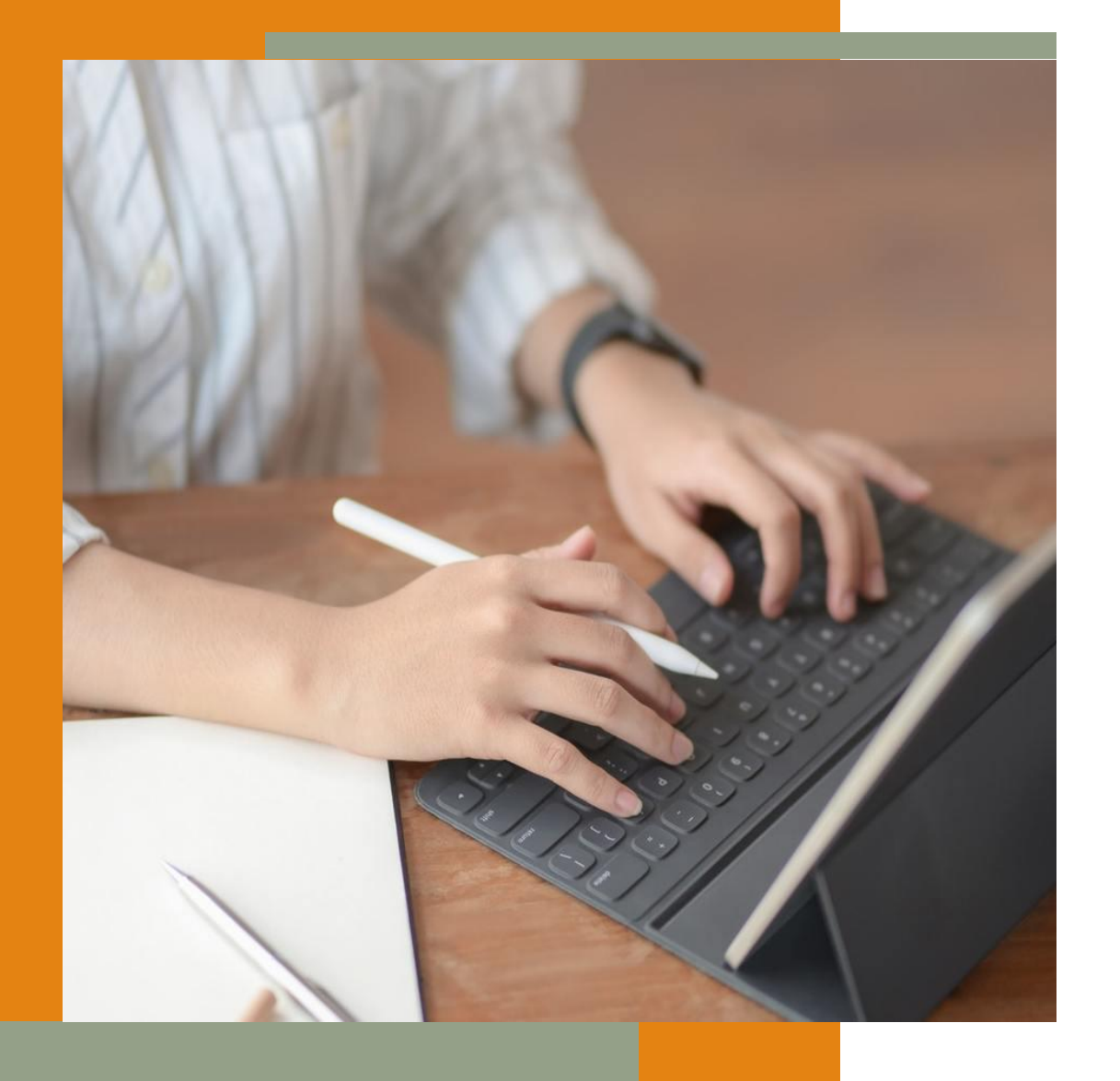

10 No es seguro | colae.edu.pe/inicio/

**COLAE** 

Plana Docente Servicios Alguileres Nosotros Programas Galería Inicio

**Aula Virtual** Login

## **CORPORACIÓN** LATINOAMERICANA DE **ENTRENAMIENTO**

Perfeccionamos tu profesión y desempeño laboral ...!

**Contactanos** 

### **INGRESA A NUESTRA PAGINA WEB**

**COLAE.EDU.PE** 

O  $\times$ 

爬

 $\overline{\mathcal{Q}}$ 

Invitado

Α

SELECCIONAR

**AULA VIRTUAL** 

# Ingresar con su cuenta de

### OPCIÓN: LOGEARSE CON GOOGLE

Nota: La misma cuenta con la que se registro

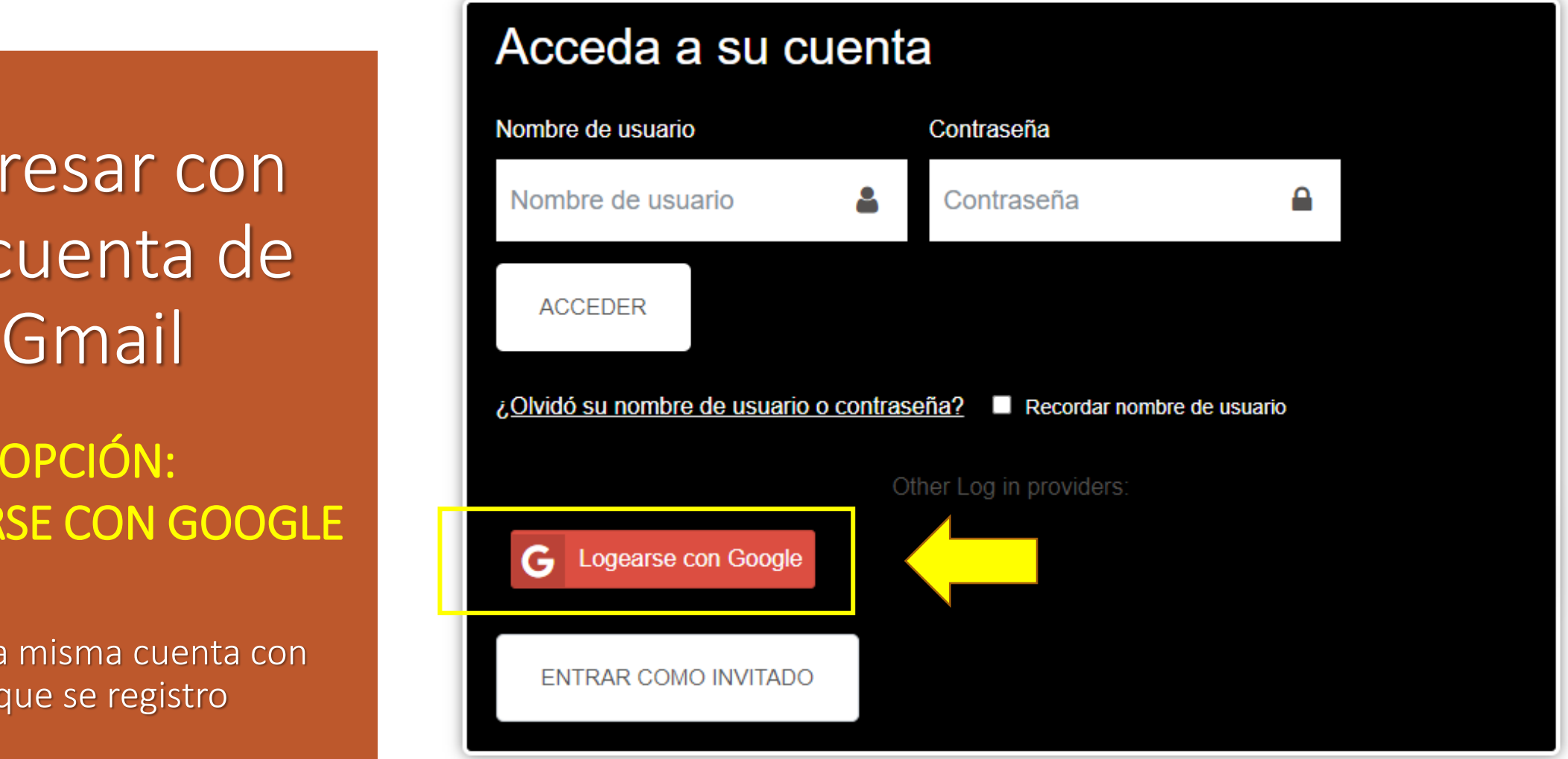

## **VISUALICE SU CURSO EN VISTA GENERAL DEL CURSO**

NOMBRE DEL ALUMNO

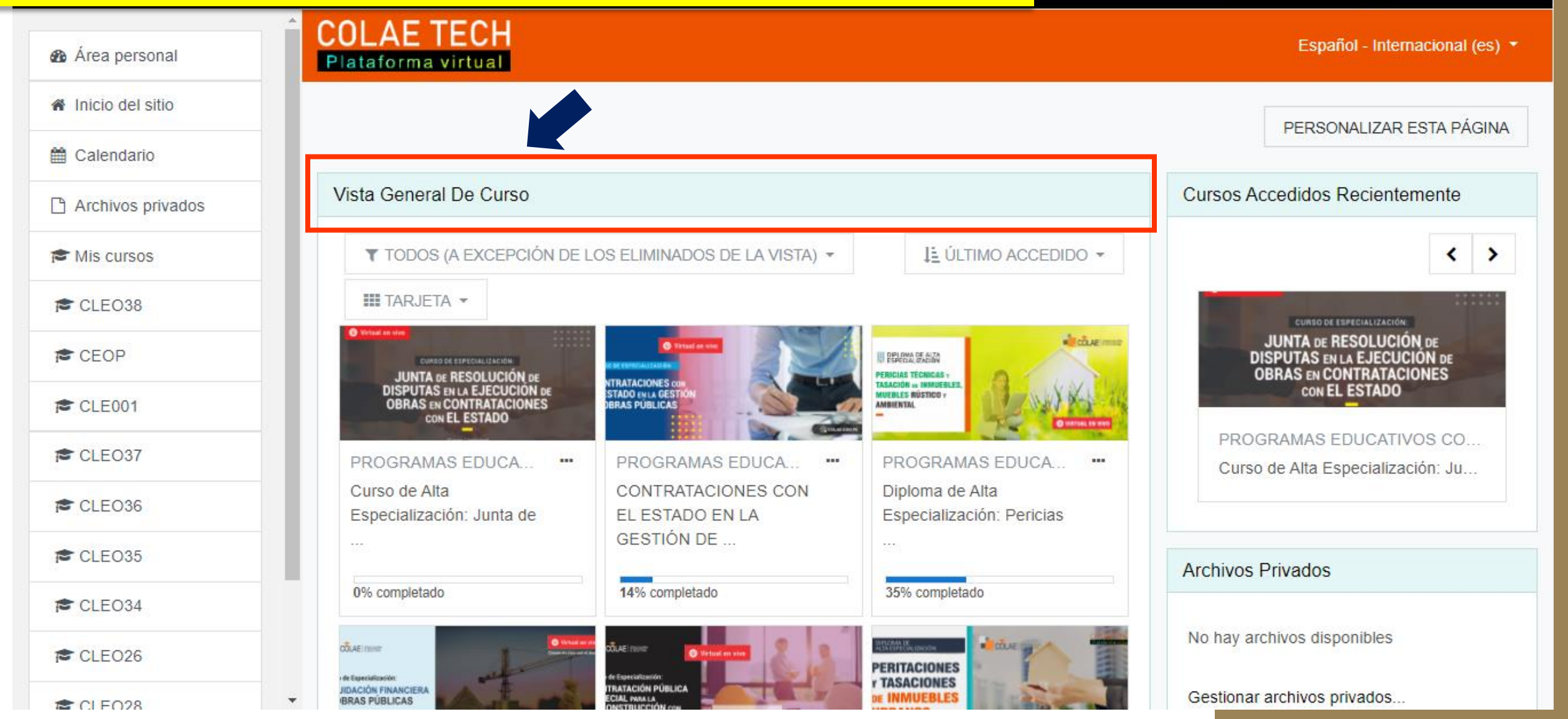

### VISTA DEL CURSO | EJEMPLO

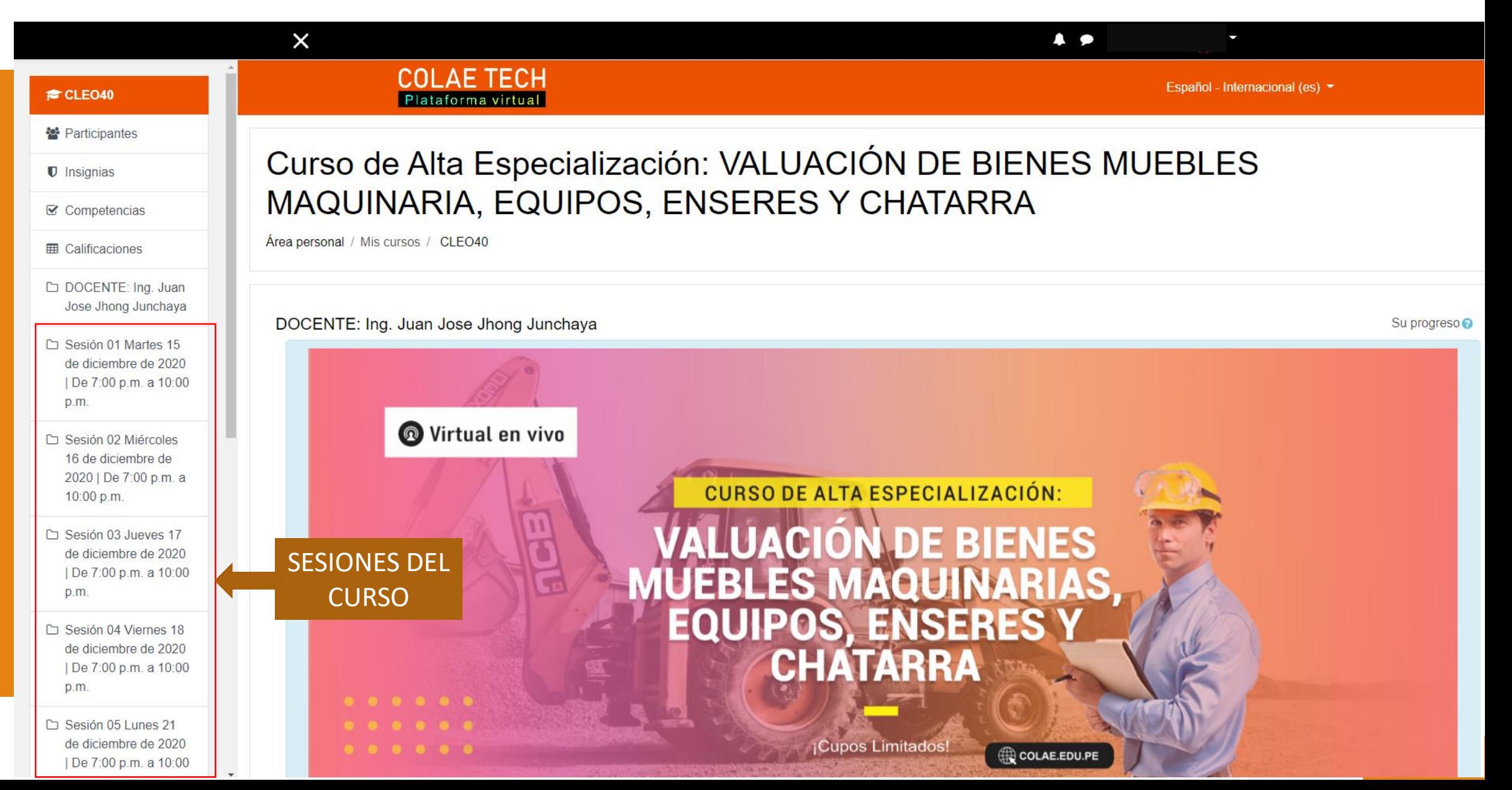

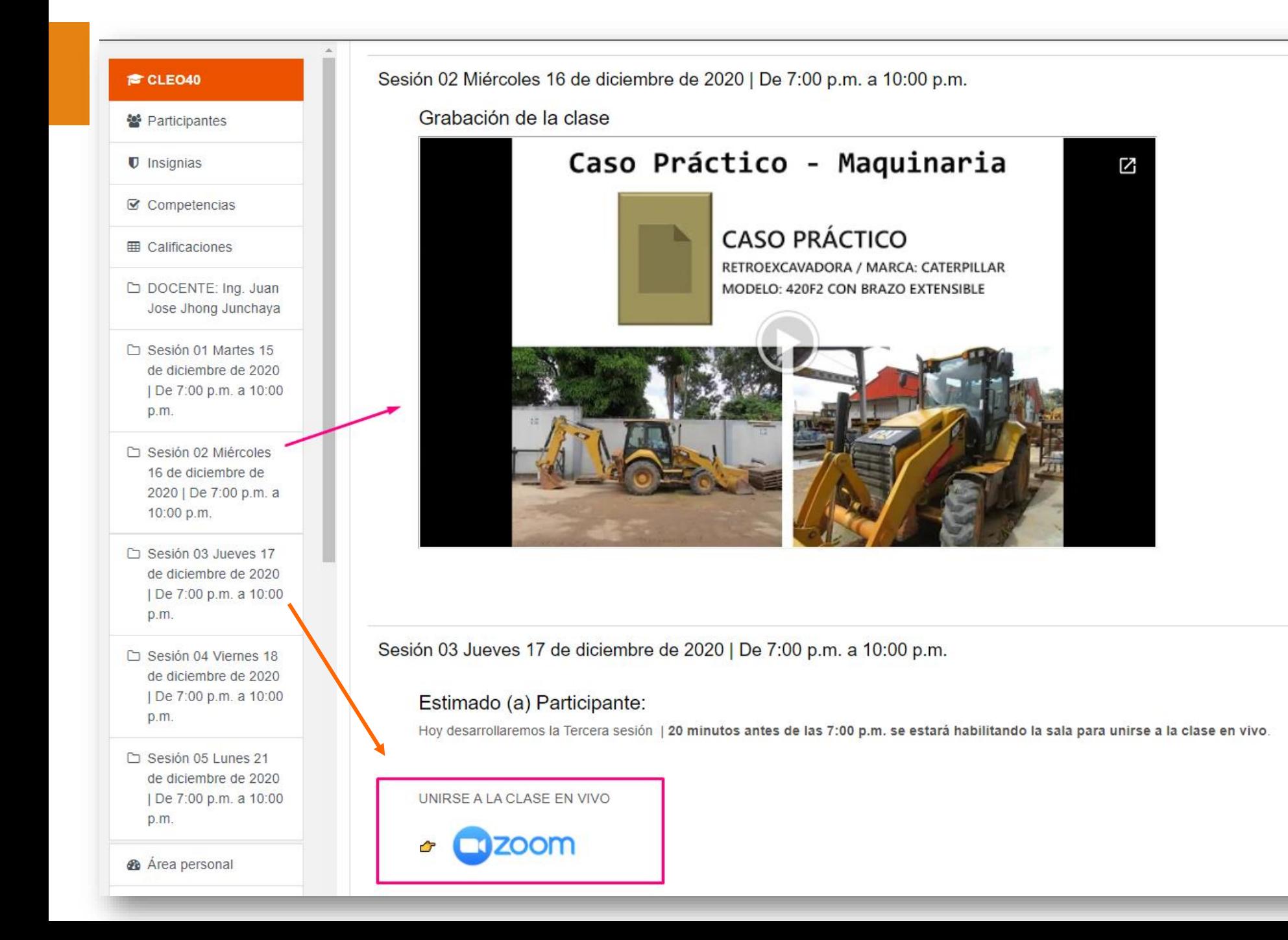

### INGRESE A LA CLASE EN VIVO

HACIENDO CLIC EN EL **ICONO DE ZOOM**

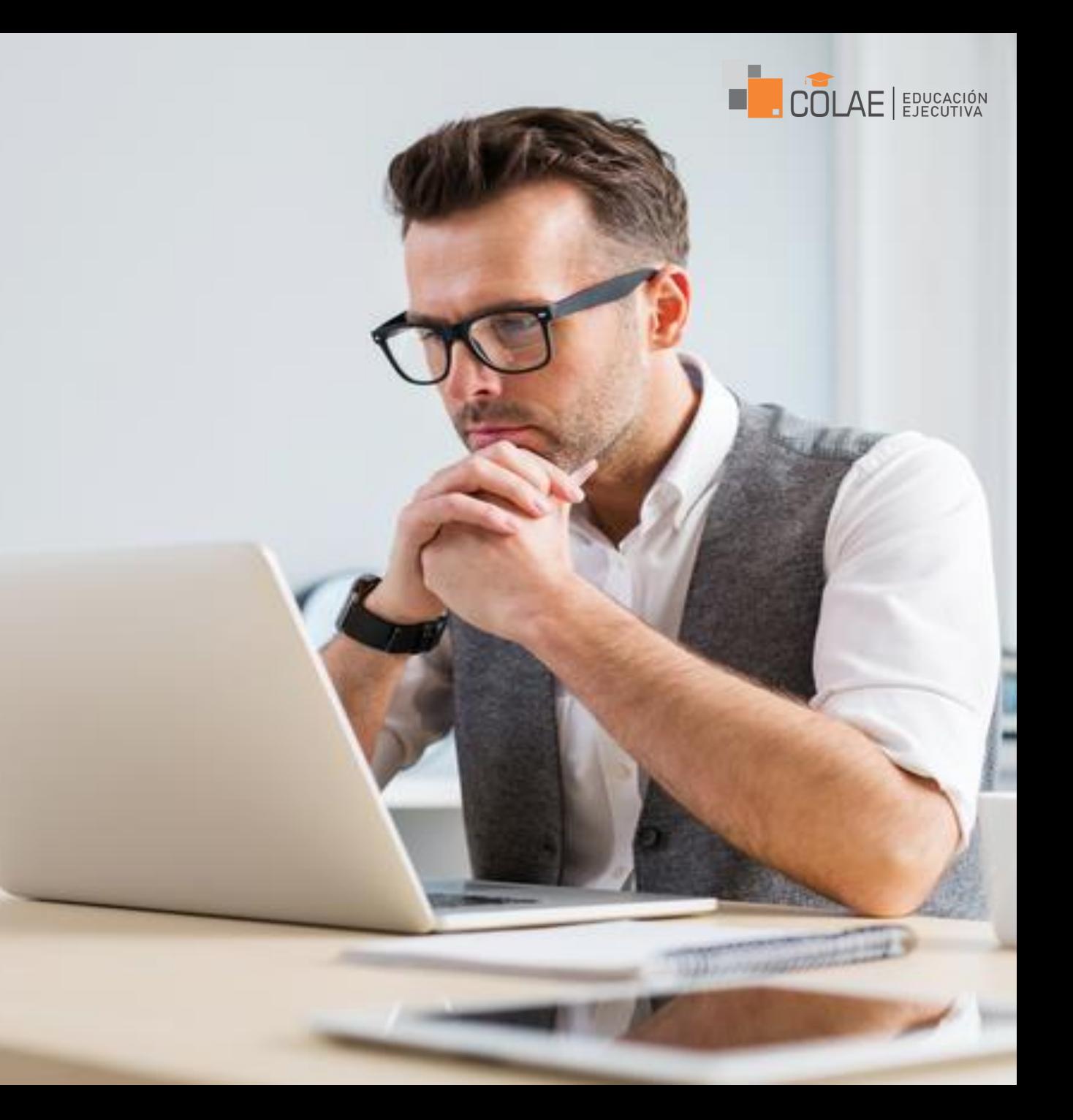

## **SOPORTE**

Contactarse al 976314797

# **COLAE TECH**<br>**Plataforma virtual**

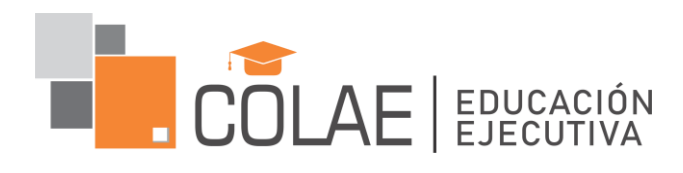

### CORPORACIÓN LATINOAMERICANA DE ENTRENAMIENTO

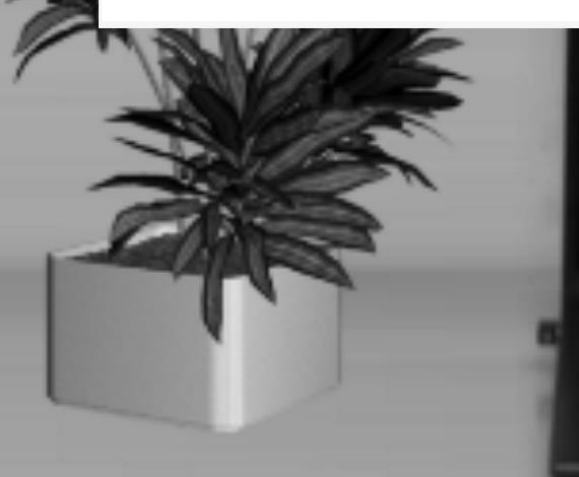

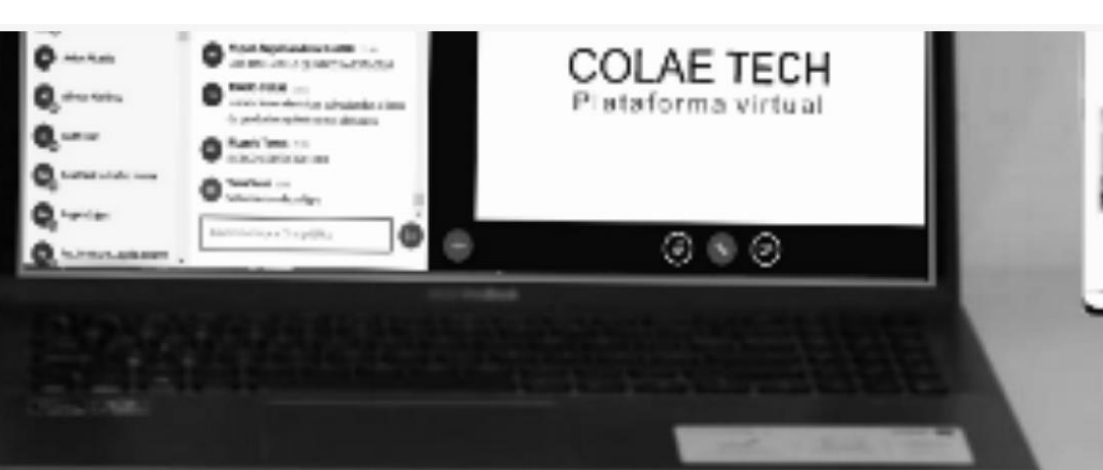

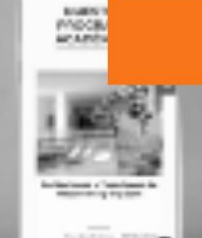